<span id="page-0-0"></span>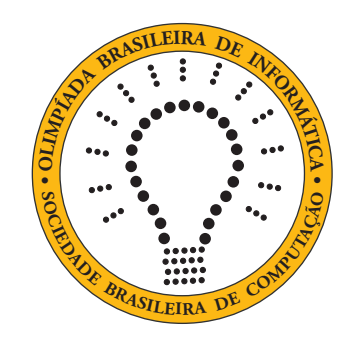

# OBI2017

# Caderno de Tarefas

### Modalidade Programação • Nível Júnior • Fase 2

9 de junho de 2017

A PROVA TEM DURAÇÃO DE 2 HORAS

Promoção:

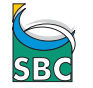

SBC Sociedade Brasileira de Computação

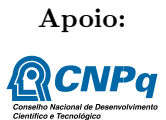

## Instruções

#### LEIA ATENTAMENTE ESTAS INSTRUÇÕES ANTES DE INICIAR A PROVA

- Este caderno de tarefas é composto por [5](#page-0-0) páginas (não contando a folha de rosto), numeradas de 1 a [5.](#page-0-0) Verifique se o caderno está completo.
- A prova deve ser feita individualmente.
- É proibido consultar a Internet, livros, anotações ou qualquer outro material durante a prova. É permitida a consulta ao help do ambiente de programação se este estiver disponível.
- As tarefas têm o mesmo valor na correção.
- A correção é automatizada, portanto siga atentamente as exigências da tarefa quanto ao formato da entrada e saída de seu programa; em particular, seu programa não deve escrever frases como "Digite o dado de entrada:" ou similares.
- Não implemente nenhum recurso gráfico nas suas soluções (janelas, menus, etc.), nem utilize qualquer rotina para limpar a tela ou posicionar o cursor.
- As tarefas não estão necessariamente ordenadas, neste caderno, por ordem de dificuldade; procure resolver primeiro as questões mais fáceis.
- Preste muita atenção no nome dos arquivos fonte indicados nas tarefas. Soluções na linguagem C devem ser arquivos com sufixo .c; soluções na linguagem C++ devem ser arquivos com sufixo .cc ou .cpp; soluções na linguagem Pascal devem ser arquivos com sufixo .pas; soluções na linguagem Java devem ser arquivos com sufixo .java e a classe principal deve ter o mesmo nome do arquivo fonte; soluções na linguagem Python 2 devem ser arquivos com sufixo . $py2$ ; soluções na linguagem Python 3 devem ser arquivos com sufixo .py3; e soluções na linguagem Javascript devem ter arquivos com sufixo .js.
- Na linguagem Java, não use o comando package, e note que o nome de sua classe principal deve usar somente letras minúsculas (o mesmo nome do arquivo indicado nas tarefas).
- Para tarefas diferentes você pode escolher trabalhar com linguagens diferentes, mas apenas uma solução, em uma única linguagem, deve ser submetida para cada tarefa.
- Ao final da prova, para cada solução que você queira submeter para correção, copie o arquivo fonte para o seu diretório de trabalho ou pen-drive, conforme especificado pelo seu professor.
- Não utilize arquivos para entrada ou saída. Todos os dados devem ser lidos da entrada padrão (normalmente é o teclado) e escritos na saída padrão (normalmente é a tela). Utilize as funções padrão para entrada e saída de dados:
	- em Pascal: readln, read, writeln, write;
	- $-$  em C: scanf, getchar, printf, putchar;
	- em  $C++$ : as mesmas de C ou os objetos *cout* e *cin*.
	- em Java: qualquer classe ou função padrão, como por exemplo Scanner, BufferedReader, BufferedWriter e System.out.println
	- em Python: read,readline,readlines,input,print,write
	- em Javascript: scanf, printf
- Procure resolver a tarefa de maneira eficiente. Na correção, eficiência também será levada em conta. As soluções serão testadas com outras entradas além das apresentadas como exemplo nas tarefas.

## Cartas

#### Nome do arquivo: cartas.c, cartas.cpp, cartas.pas, cartas.java, cartas.js, cartas.py2 ou cartas.py3

Um novo game de realidade aumentada tem, dentro dele, um mini-game que aparece em certas situações para aumentar o ganho de pontos do game principal. O mini-game é um joguinho de memória com quatro cartas, formando dois pares de cartas iguais. Quer dizer, duas cartas têm um número inteiro N marcado em uma de suas faces e as outras duas cartas têm um outro número inteiro  $M, N \neq M$ . Neste problema, o jogador já virou três cartas, como mostrado na figura.

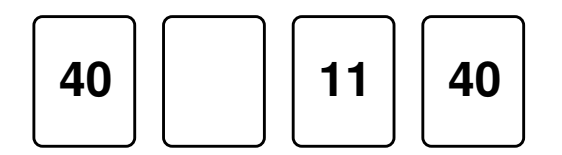

Claro que, dadas as condições, a carta que falta virar vai formar par com uma das três que já foram viradas. No caso da figura, o número marcado na carta que ainda falta virar é 11. Implemente um programa que, dados os números de três cartas, imprima o número da carta que ainda falta virar!

#### Entrada

A primeira linha da entrada contém um inteiro A, representando a primeira carta aberta. A segunda linha contém o inteiro B, representando a segunda carta. A terceira linha contém o inteiro C, que é a terceira carta.

#### Saída

Seu programa deve imprimir uma linha contendo um inteiro representando o número que está na carta que ainda falta virar.

#### Restrições

•  $0 \le A, B, C \le 100$ 

#### Exemplos

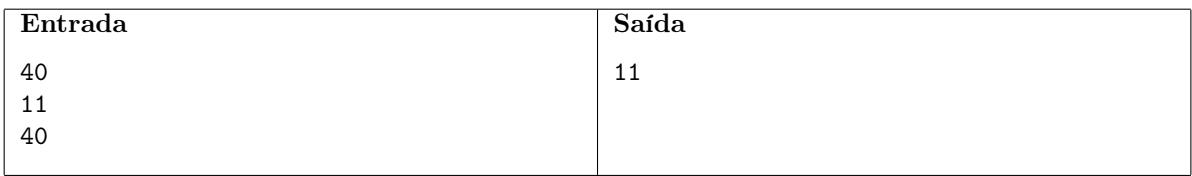

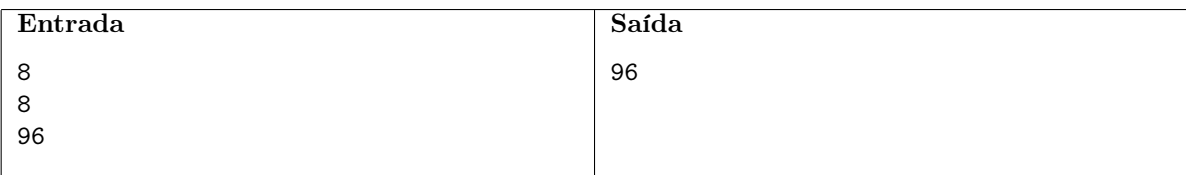

## Montanha

#### $None\ do\ arquiv.$  montanha.c, montanha.cpp, montanha.pas, montanha.java, montanha.js, montanha.py2 ou montanha.py3

Um sistema de informações geográficas computadorizado está representando o perfil de uma montanha através de uma sequência de números inteiros, na qual não há dois números consecutivos iguais, como ilustrado na figura abaixo para três montanhas. Os números representam a altura da montanha ao longo de uma certa direção.

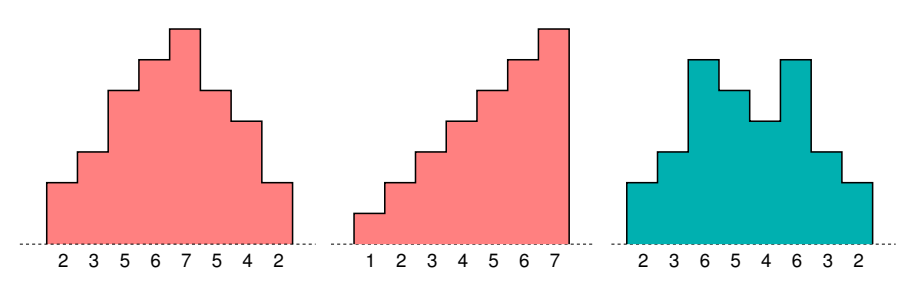

O gerente do sistema de informações geográficas pesquisou e encontrou uma maneira de identificar se uma sequência de números inteiros representa uma montanha com mais de um pico, ou com apenas um pico. Ele observou que, como não há números consecutivos iguais, se houver três números consecutivos na sequência, tal que o número do meio é menor do que os outros dois números, então a montanha tem mais de um pico. Caso contrário, a montanha tem apenas um pico. De forma mais rigorosa, se a sequência é  $A = [A_1, A_2, A_3, \ldots, A_{N-2}, A_{N-1}, A_N]$ , ele quer saber se há uma posição *i*, para  $2 \le i \le N - 1$ , tal que  $A_{i-1} > A_i$  e  $A_i < A_{i+1}$ .

Para ajudar o gerente, seu programa deve determinar, dada a sequência de números inteiros representando a montanha, se ela tem mais de um pico, ou se tem um pico apenas.

#### Entrada

A primeira linha da entrada contém um inteiro N, representando o tamanho da sequência. A segunda linha contém  $N$  inteiros  $A_i, 1 \leq i \leq N$ , representando a sequência de alturas da montanha.

#### Saída

Seu programa deve imprimir uma linha contendo o caractere "S" se há mais de um pico, ou o caractere "N" se há apenas um pico.

#### Restrições

- $\bullet\,$   $3 \leq N \leq 1000$
- $1 \leq A_i \leq 1000$ , para  $1 \leq i \leq N$

#### Exemplos

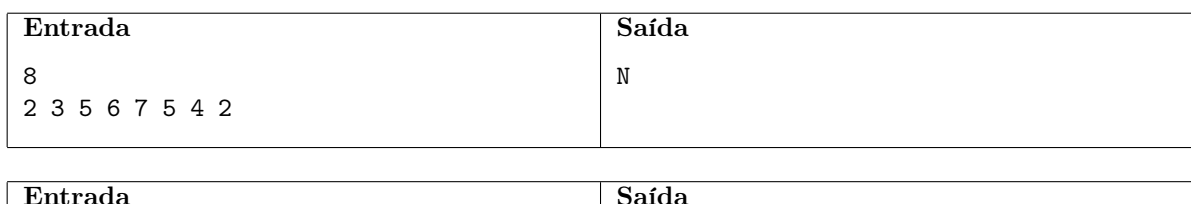

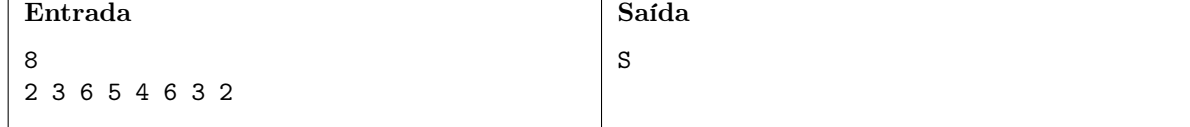

# Jogo de Tabuleiro

Nome do arquivo: tabuleiro.c, tabuleiro.cpp, tabuleiro.pas, tabuleiro.java, tabuleiro.js, tabuleiro.py2  $ou$  tabuleiro.py3

Flavinho não se cansa de bolar joguinhos para passar o tempo. Ele diz que é uma boa forma de treinar a memória e a capacidade de resolver problemas. Dessa vez ele inventou uma forma de preencher um tabuleiro de N linhas e N colunas com pedras brancas e pretas. Inicialmente ele coloca, aleatoriamente, pedras brancas e pretas em todas as células da primeira coluna e da primeira linha. A figura ao lado dá um exemplo de tabuleiro com  $N = 6$ . Ele chama essas pedras iniciais de sementes. Uma vez colocadas as sementes, as demais células do tabuleiro serão preenchidas com uma pedra branca ou preta de acordo com a seguinte regra.

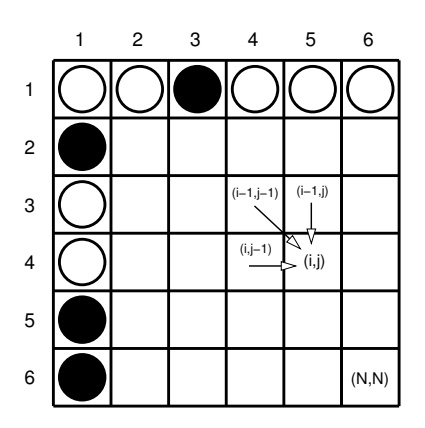

Considere a célula na posição  $(i, j)$ , para  $i > 1$  e  $j > 1$ . Para saber a cor da pedra nessa célula, Flavinho precisa saber a cor das pedras nas três células  $\{(i, j - 1), (i - 1, j - 1), (i - 1, j)\}\$ . A figura também ilustra quais células são usadas para determinar a cor da pedra na célula  $(i, j)$ . Se houver mais pedras brancas do que pretas nessas três células, a cor da pedra na célula (i, j) será preta. Se houver mais pedras pretas do que brancas, a cor será branca.

Note que, por essa definição, a primeira célula a ser preenchida será a (2, 2), pois será a única vazia para a qual já saberemos a cor das três pedras necessárias. No exemplo da figura, a pedra na célula  $(2, 2)$  será da cor preta, pois há duas brancas e uma preta entre as células  $\{(2, 1), (1, 1), (1, 2)\}.$ 

Neste problema, dado N e a cor das sementes, seu programa deve computar a cor da pedra que será colocada na célula (N, N).

#### Entrada

A primeira linha da entrada contém um inteiro N, representando o número de linhas e colunas do tabuleiro. As N linhas seguintes contêm, cada uma, N inteiros definindo o tabuleiro inicial. Os inteiros na primeira linha e na primeira coluna do tabuleiro serão sempre 0 ou 1, representando uma pedra branca ou preta, respectivamente. Os demais inteiros serão sempre 9, indicando que a célula correspondente está vazia inicialmente.

#### Saída

Seu programa deve imprimir uma linha contendo um inteiro representando a cor da pedra que será colocada na célula (N, N): 0 se for branca, 1 se for preta.

#### Restrições

•  $2 \le N \le 100$ 

#### Exemplos

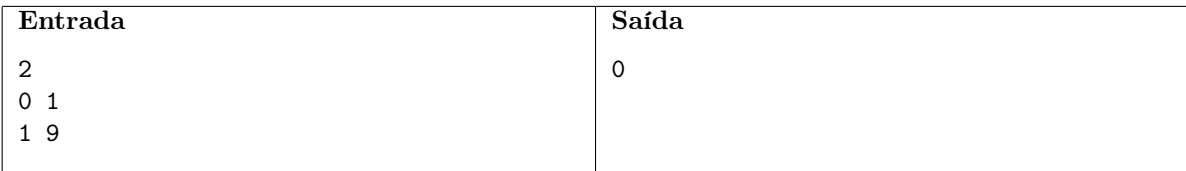

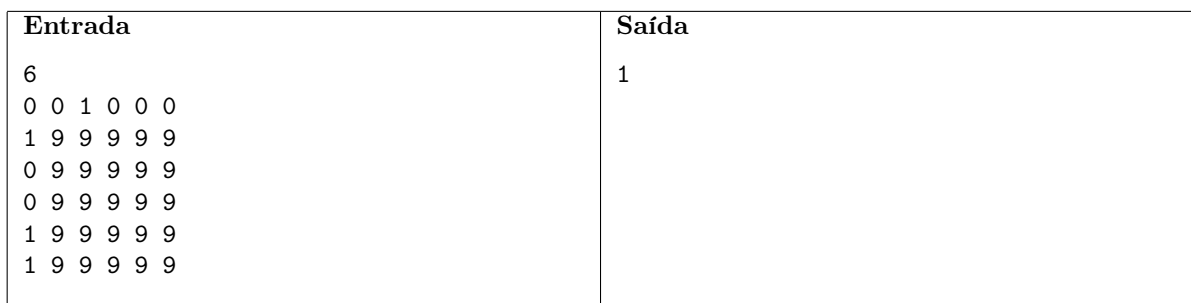